## МИНИСТЕРСТВО НАУКИ И ВЫСШЕГО ОБРАЗОВАНИЯ РОССИЙСКОЙ ФЕДЕРАЦИИ **БАШКИРСКИЙ ИНСТИТУТ ТЕХНОЛОГИЙ И УПРАВЛЕНИЯ (ФИЛИАЛ)** ФЕДЕРАЛЬНОГО ГОСУДАРСТВЕННОГО БЮДЖЕТНОГО ОБРАЗОВАТЕЛЬНОГО УЧРЕЖДЕНИЯ ВЫСШЕГО ОБРАЗОВАНИЯ **«МОСКОВСКИЙ ГОСУДАРСТВЕННЫЙ УНИВЕРСИТЕТ ТЕХНОЛОГИЙ И УПРАВЛЕНИЯ ИМЕНИ К.Г. РАЗУМОВСКОГО (ПЕРВЫЙ КАЗАЧИЙ УНИВЕРСИТЕТ)»**

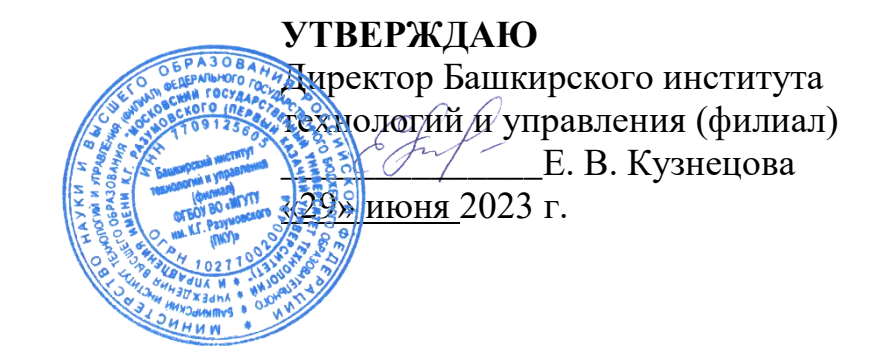

# **Рабочая программа дисциплины (модуля)**

# **Б1.О.02.02 – Модуль цифровых компетенций**

## **Специализированные пакеты профессиональной деятельности**

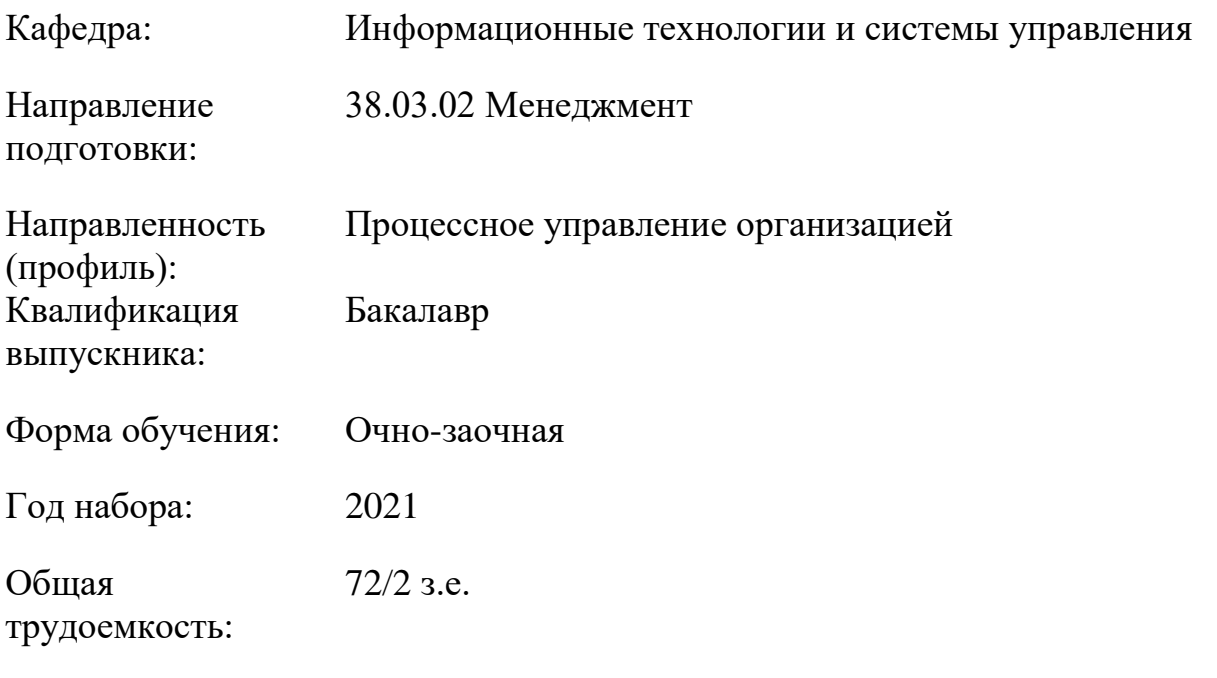

Мелеуз 2023

Сертификат: 00940BA2D772BADC6721A08E042746B11B Владелец: Кузнецова Елена Валентиновна Действителен: с 07.07.2023 до 29.09.2024

Программу составил: канд.пед.наук Яшин Д.Д.

Рабочая программа дисциплины (модуля) «Специализированные пакеты профессиональной деятельности» разработана и составлена на основании учебного плана, утвержденного ученым советом в соответствии с ФГОС ВО Федеральный государственный образовательный стандарт высшего образования - бакалавриат по направлению подготовки 38.03.02 Менеджмент (приказ Министерства образования и науки Российской Федерации от 12.08.2020г. № 970)

Руководитель ОПОП

канд. экон.наук  $\sqrt{4}$  Н.П. Братишко

Рабочая программа обсуждена на заседании обеспечивающей кафедры «Информационные технологии и системы управления» Протокол №11 от «29» июня 2023 года

И.о. зав. кафедрой

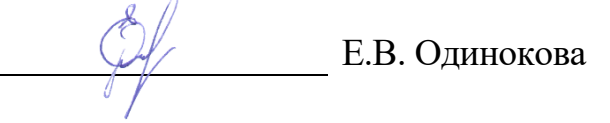

Рабочая программа дисциплины согласована на заседании выпускающей кафедры «Социально-экономические науки» Протокол №11 от «29» июня 2023 года

И.о. зав. кафедрой

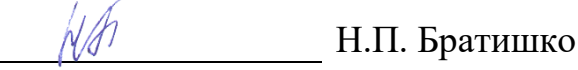

# **СОДЕРЖАНИЕ**

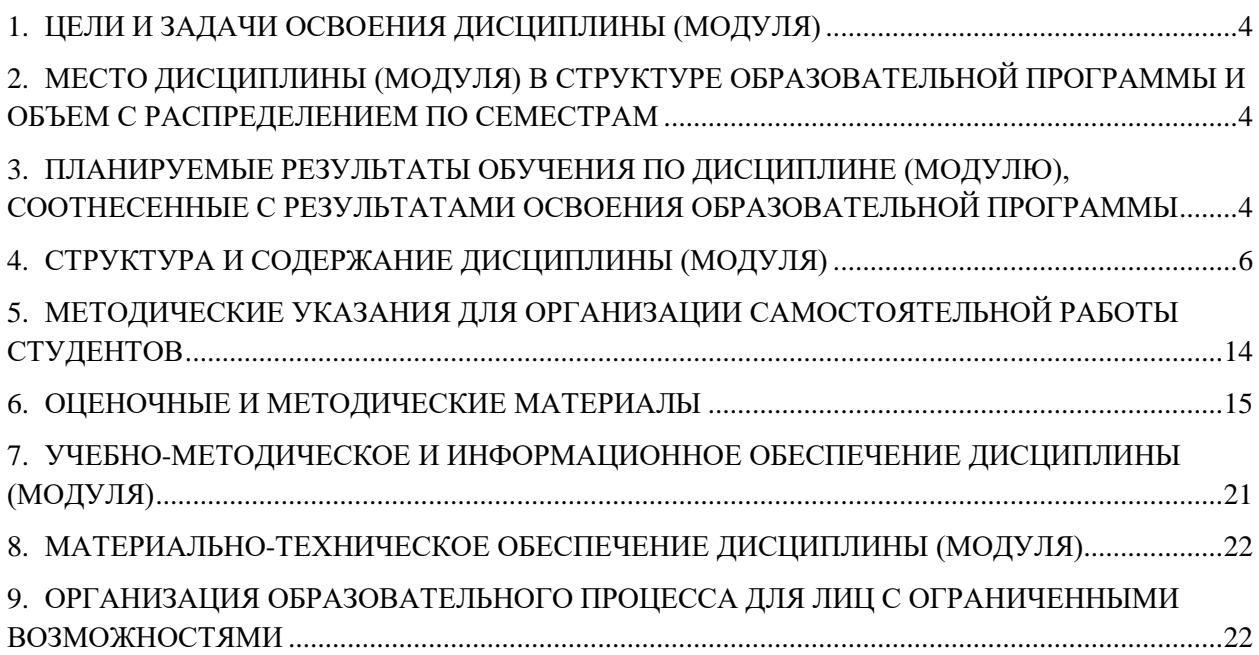

## <span id="page-3-0"></span>**1. ЦЕЛИ И ЗАДАЧИ ОСВОЕНИЯ ДИСЦИПЛИНЫ (МОДУЛЯ)**

## 1.1.Цели:

Целями дисциплины является обучение студентов основным понятиям, моделям и методам информационных технологий, формирование знаний, умений и навыков решения задач автоматизации информационных процессов на основе информационных технологий. Основными задачами изучения дисциплины являются практическое освоение информационных и информационно-коммуникационных технологий и инструментальных средств для решения типовых общенаучных задач в своей профессиональной деятельности и для организации своего труда.

1.2. Задачи:

- практическое освоение информационных и информационно-коммуникационных технологий;
- практическое освоение инструментальных средств для решения типовых общенаучных задач в своей профессиональной деятельности и для организации своего труда.

## <span id="page-3-1"></span>**2. МЕСТО ДИСЦИПЛИНЫ (МОДУЛЯ) В СТРУКТУРЕ ОБРАЗОВАТЕЛЬНОЙ ПРОГРАММЫ И ОБЪЕМ С РАСПРЕДЕЛЕНИЕМ ПО СЕМЕСТРАМ**

Цикл (раздел) ОП: Б1.О.02

Дисциплина относится к обязательной части ОПОП и обязательна для освоения.

#### **Связь с последующими дисциплинами (модулями), практиками**

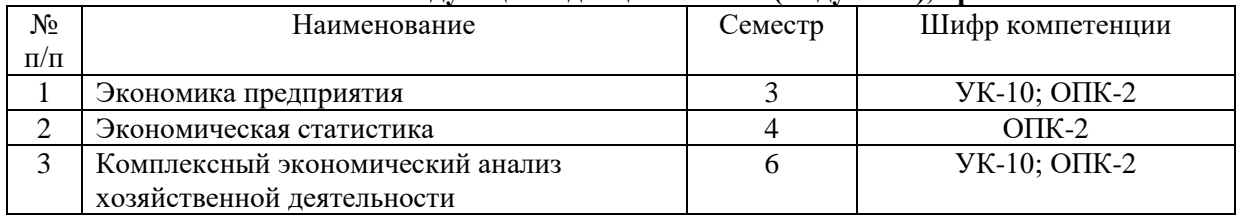

#### **Распределение часов дисциплины**

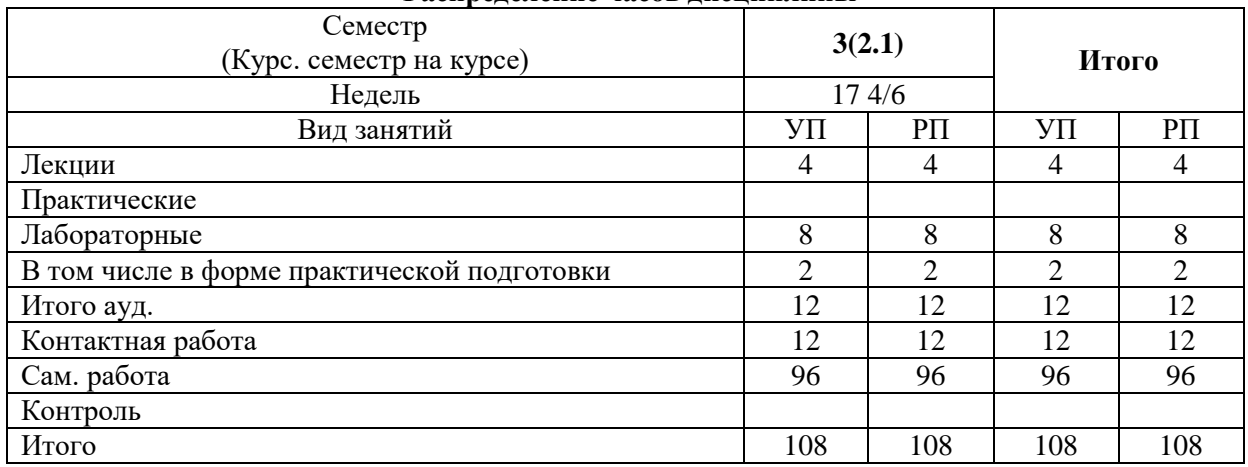

#### **Вид промежуточной аттестации:**

Зачет с оценкой 3 семестр

## <span id="page-3-2"></span>**3. ПЛАНИРУЕМЫЕ РЕЗУЛЬТАТЫ ОБУЧЕНИЯ ПО ДИСЦИПЛИНЕ (МОДУЛЮ), СООТНЕСЕННЫЕ С РЕЗУЛЬТАТАМИ ОСВОЕНИЯ ОБРАЗОВАТЕЛЬНОЙ ПРОГРАММЫ**

В результате освоения дисциплины (модуля) «Специализированные пакеты профессиональной деятельности» обучающийся должен:

**Знать:** инструменты Microsoft Project, используемые для календарного и ресурсного планирования проекта, методы оценивания и оптимизации проекта по срокам, трудозатратам и стоимости, контроля хода выполнения проекта с использованием Microsoft Project;

**Уметь:** осуществлять календарное и ресурсное планирование проектов; оценивать и оптимизировать проект по срокам, затратам и трудозатратам; отслеживать и контролировать ход выполнения проекта; анализировать, прогнозировать и вносить изменения в план проекта; готовить отчеты; настраивать приложение; консолидировать проекты и совместно управлять ими, используя Microsoft Project;

**Владеть:** навыками использования Microsoft Project для календарного и ресурсного планирования проектов; оценивания и оптимизирования проекта по срокам, затратам и трудозатратам; отслеживания и контроля хода выполнения проекта; анализа, прогнозирования плана проекта; подготовки отчетов; настраивания приложения; консолидирования проектов и совместного управления ими.

Процесс изучения дисциплины (модуля) направлен на формирование следующих компетенций и индикаторов их достижения:

### **ОПК-2 Способен осуществлять сбор, обработку и анализ данных, необходимых для решения поставленных управленческих задач, с использованием современного инструментария и интеллектуальных информационно-аналитических систем**

ОПК-2.1 Знает методы сбора, обработки и анализа данных, необходимых для решения управленческих задач, современные интеллектуально-поисковые системы, программные продукты для решения профессиональных задач;

ОПК-2.2 Умеет выбирать и использовать адекватные содержанию профессиональных задач методы обработки и анализа данных, оценивать возможности и целесообразность использования цифровых технологий в деятельности организации;

ОПК-2.3 Владеет навыками использования современного инструментария обработки и интеллектуального анализа информации, необходимых для решения поставленных управленческих задач;

## **ОПК-5 Способен использовать при решении профессиональных задач современные информационные технологии и программные средства, включая управление крупными массивами данных и их интеллектуальный анализ**

ОПК-5.1 Знает основные методы и модели информационно-коммуникационных технологий для разработки мероприятий по повышению эффективности деятельности организации;

ОПК-5.2 Умеет использовать современные информационные технологии и программные средства; проводить интеллектуальный анализ данных в рамках профессиональных задач;

ОПК-5.3 Владеет способами решения профессиональных задач; навыками осуществления интеллектуального анализа, используя крупные массивы данных.

## **4. СТРУКТУРА И СОДЕРЖАНИЕ ДИСЦИПЛИНЫ (МОДУЛЯ)**

<span id="page-5-0"></span>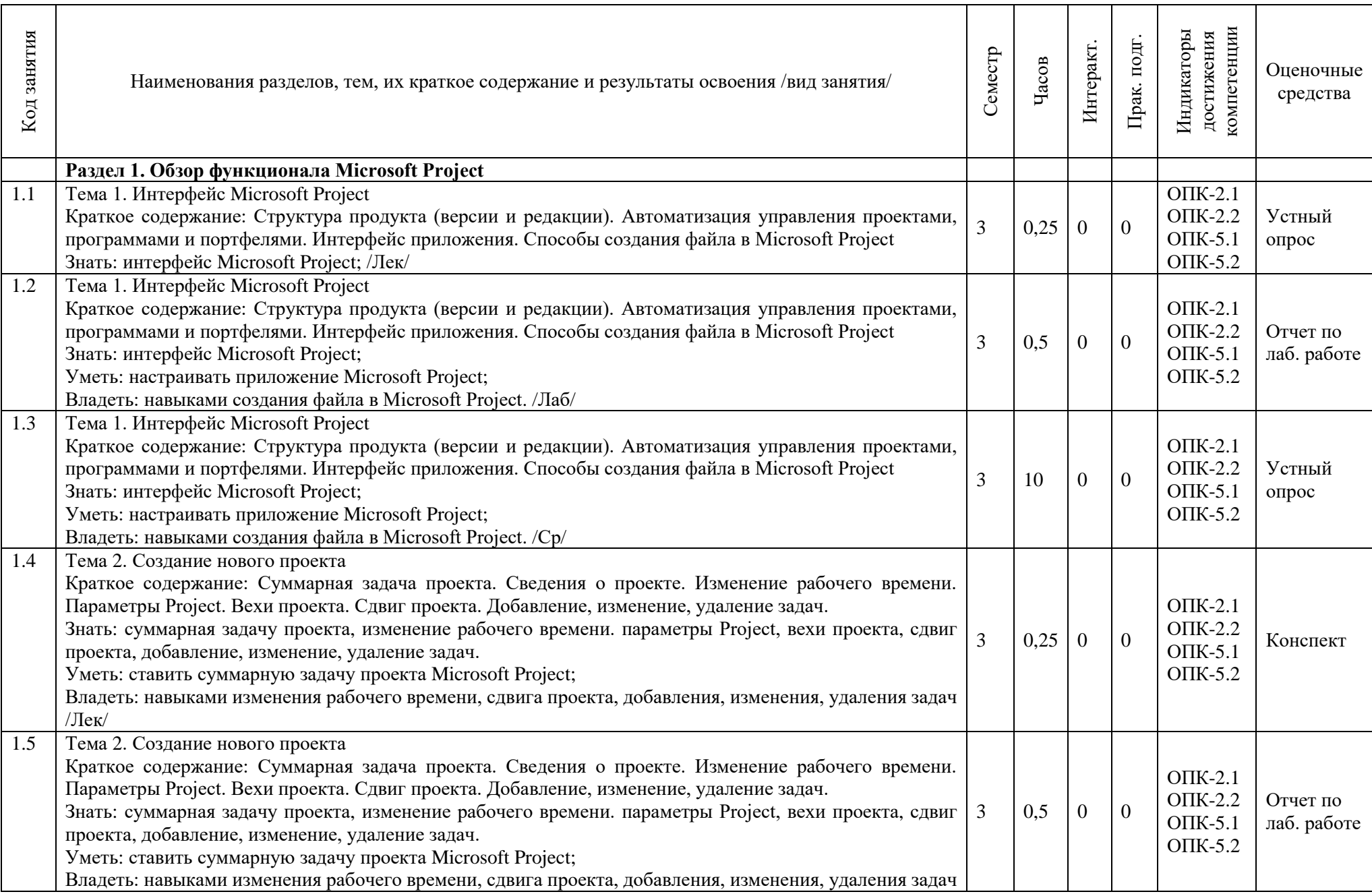

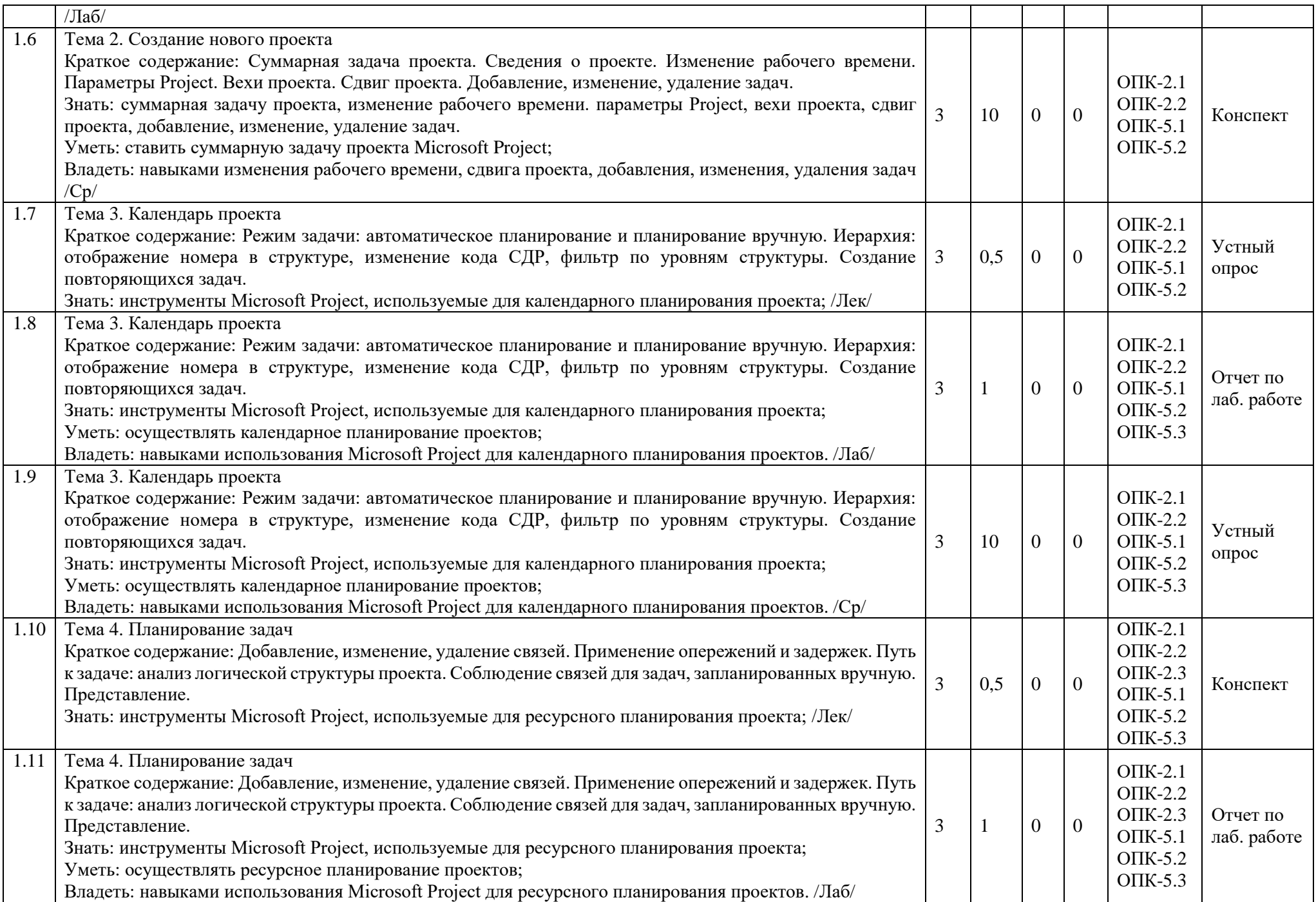

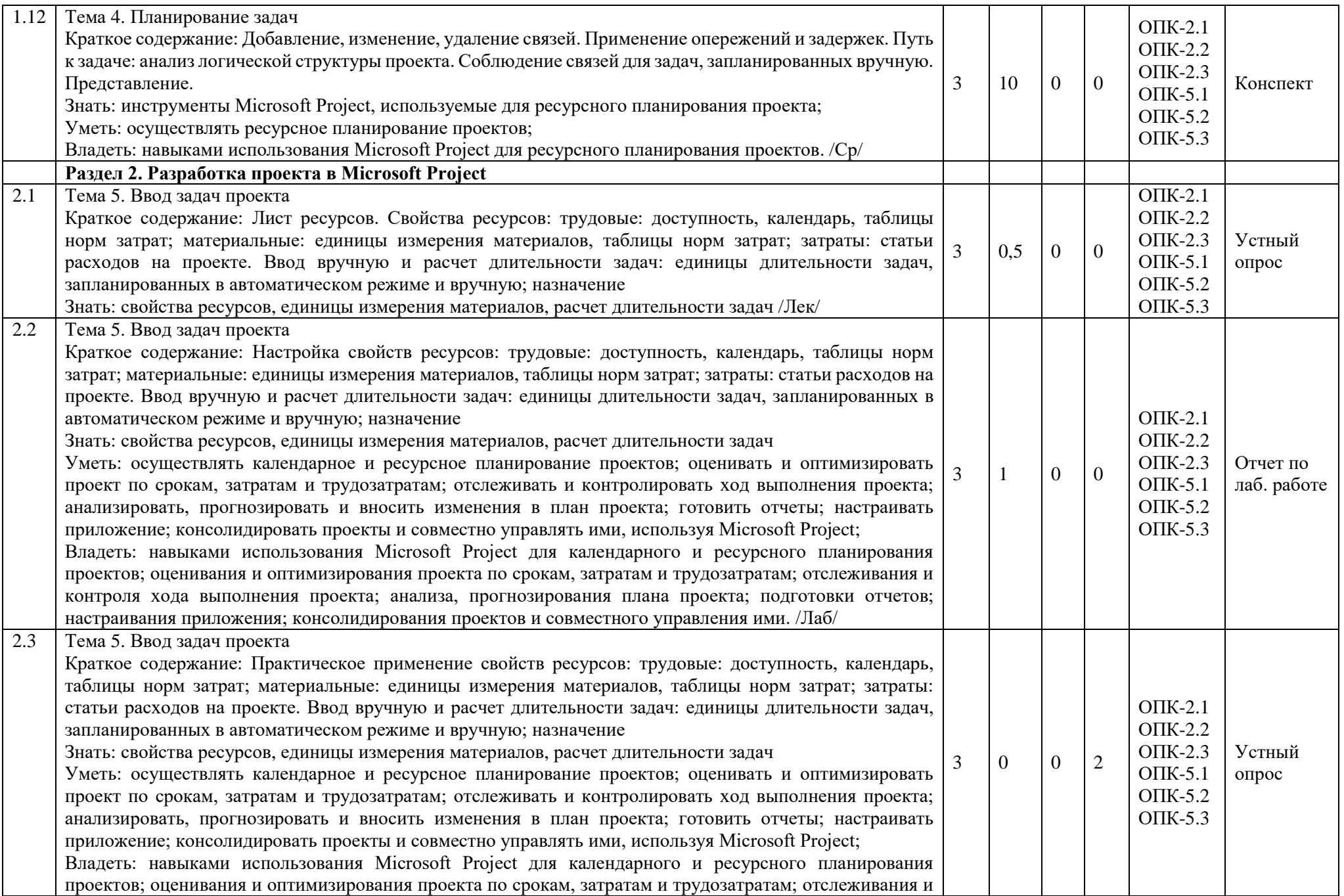

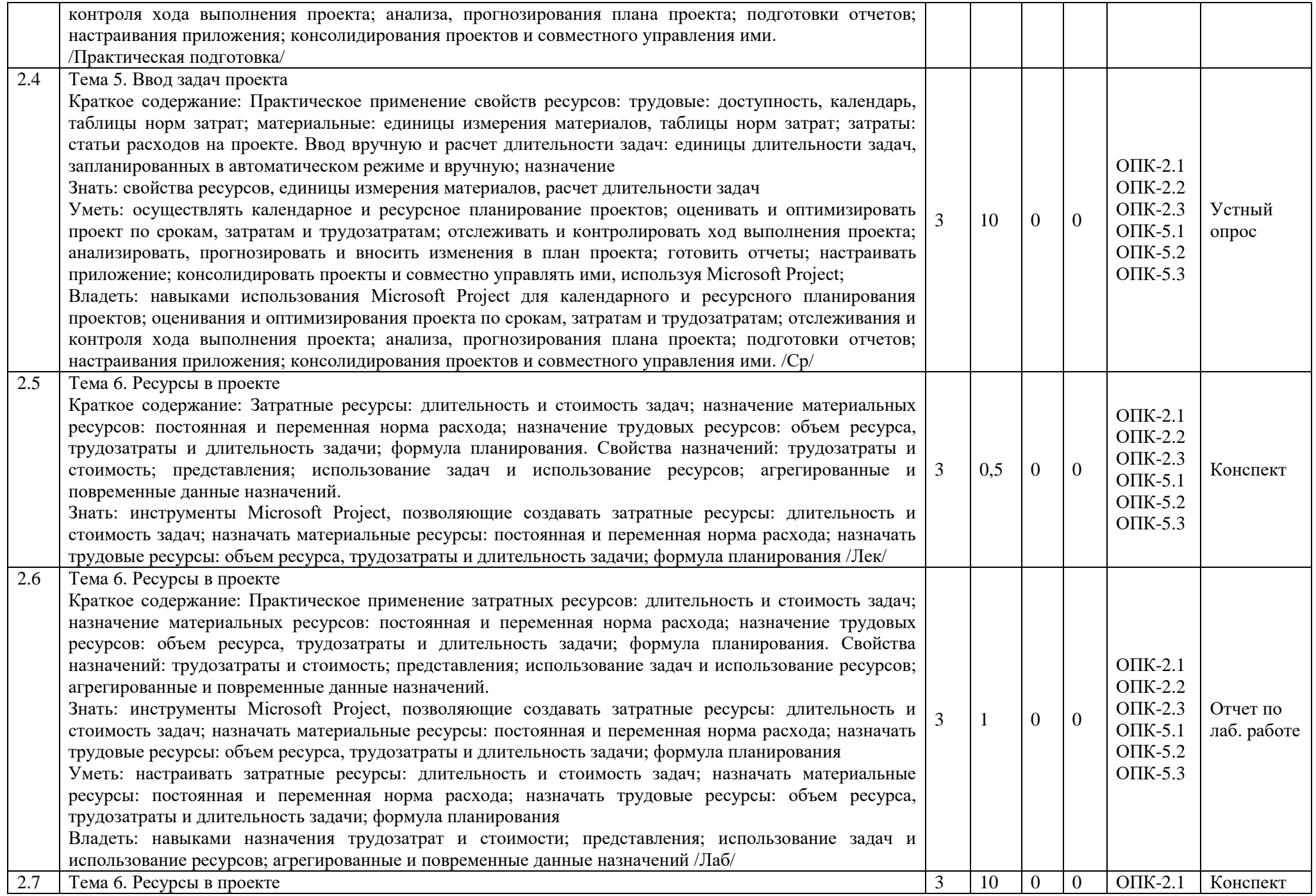

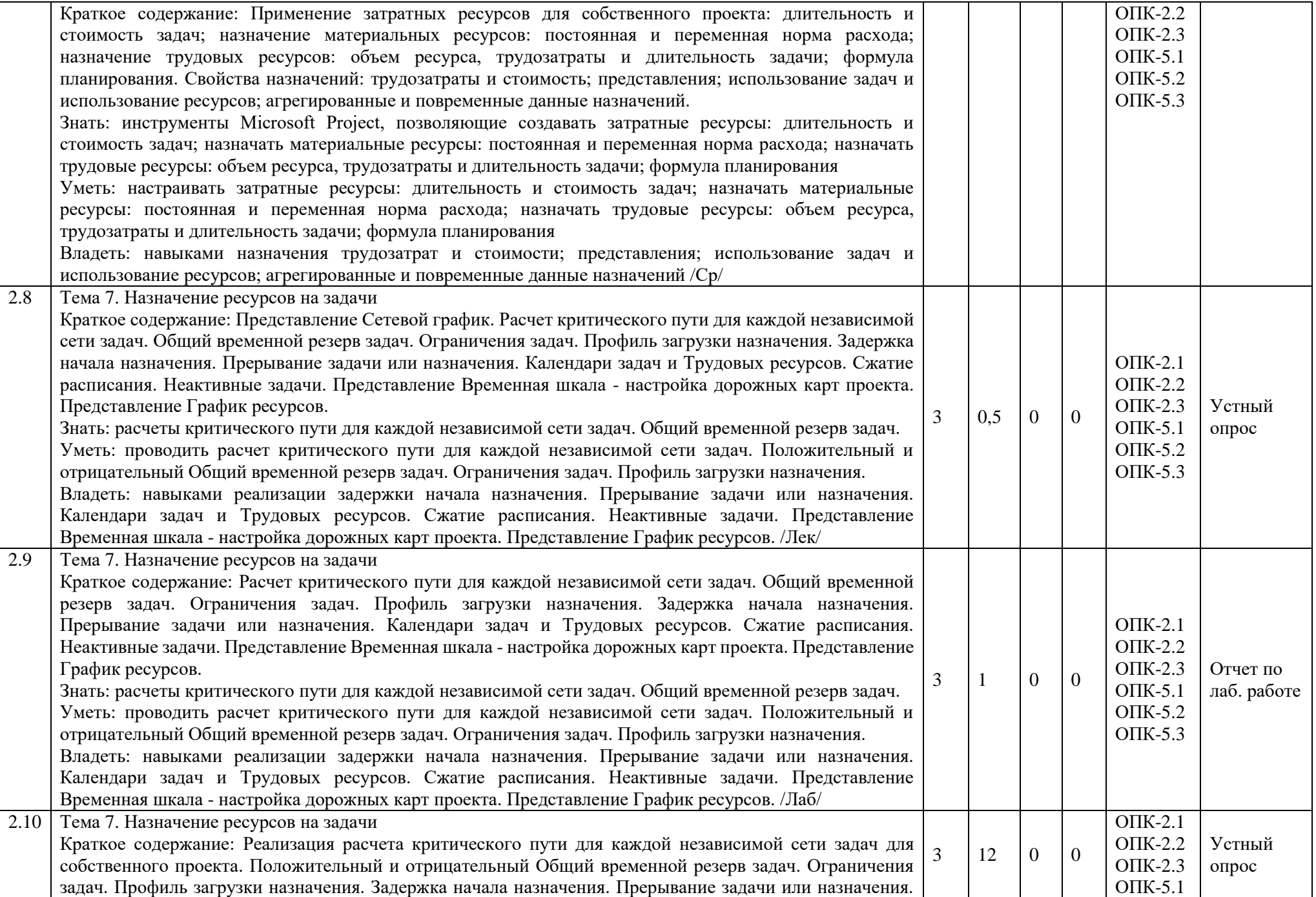

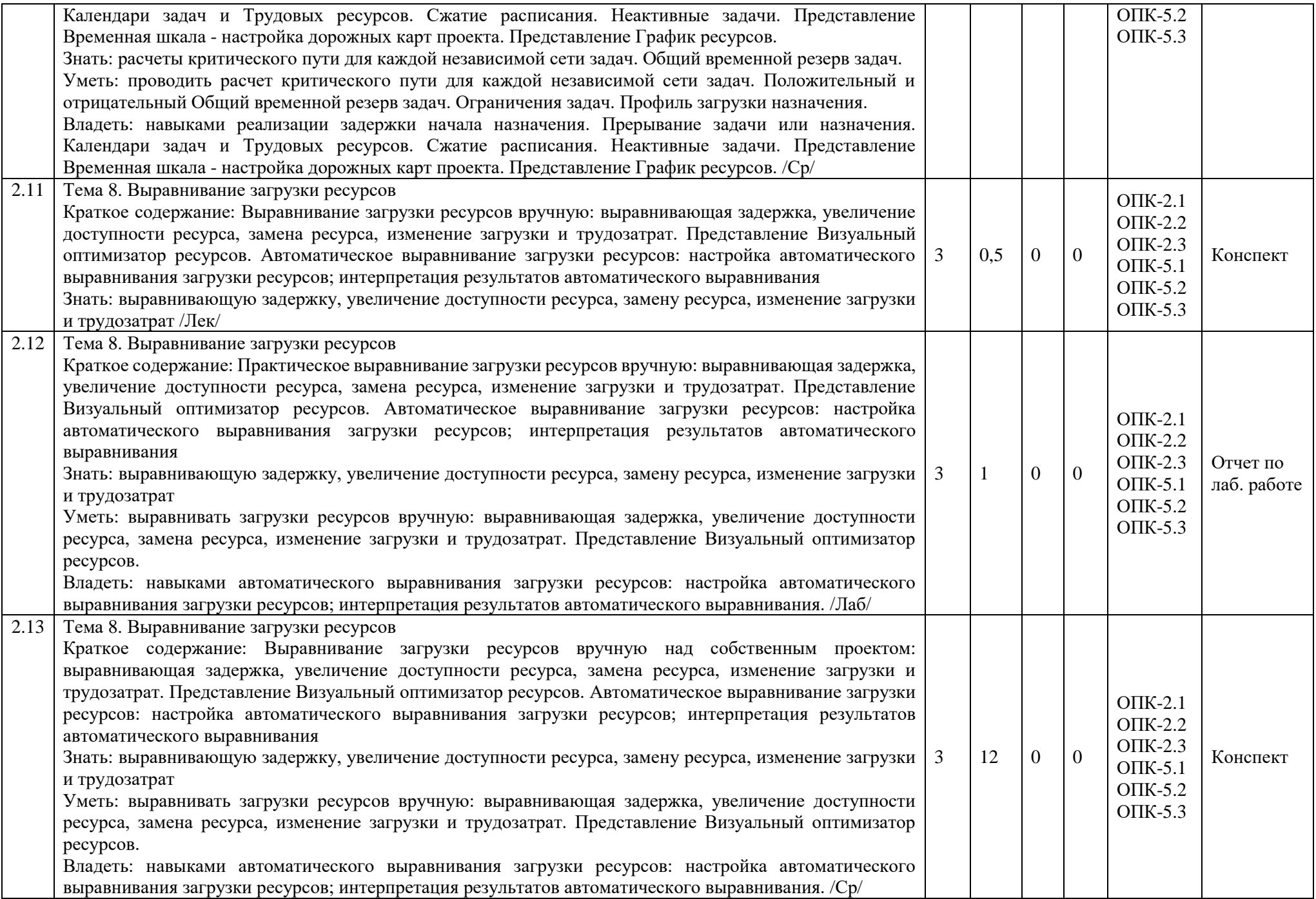

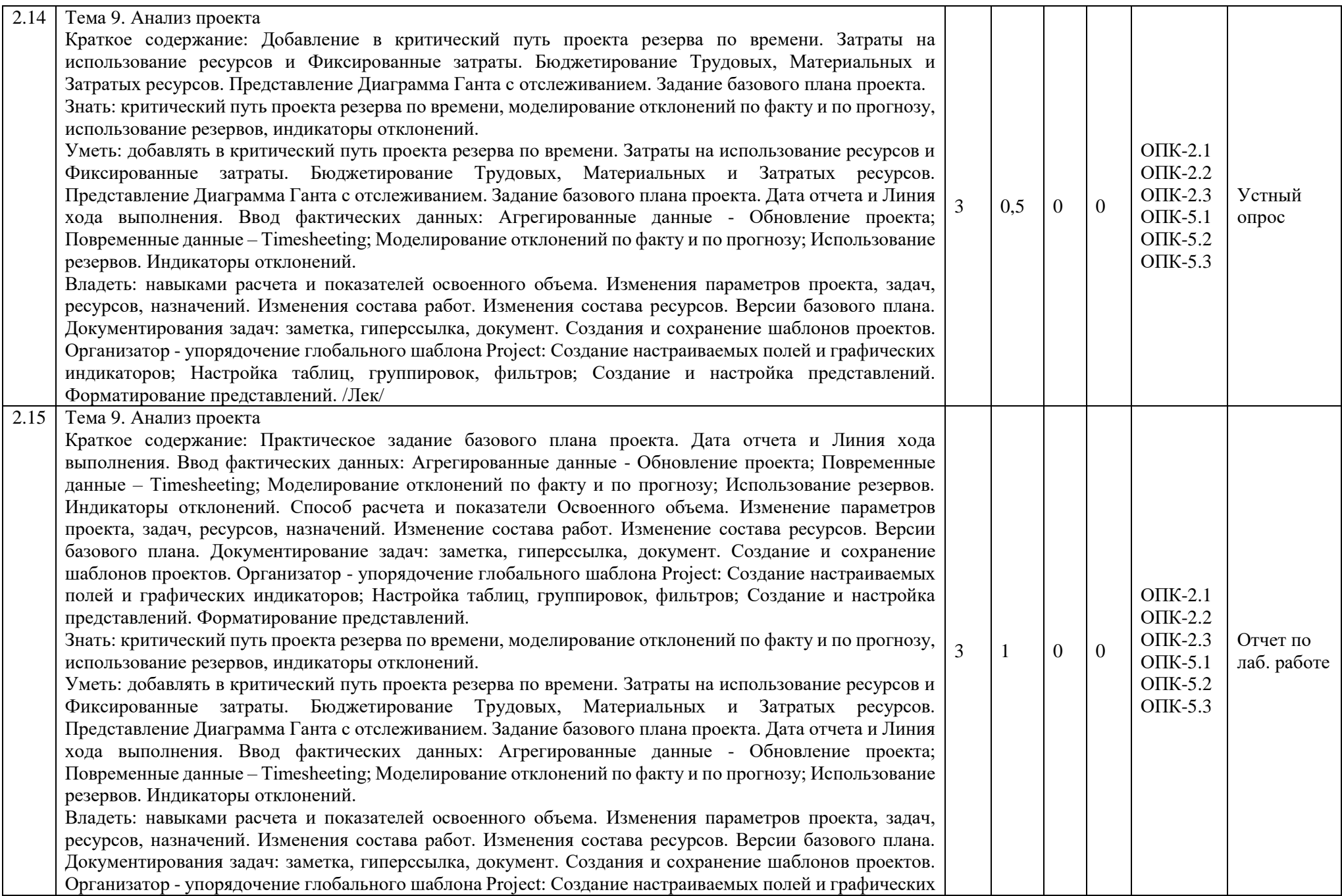

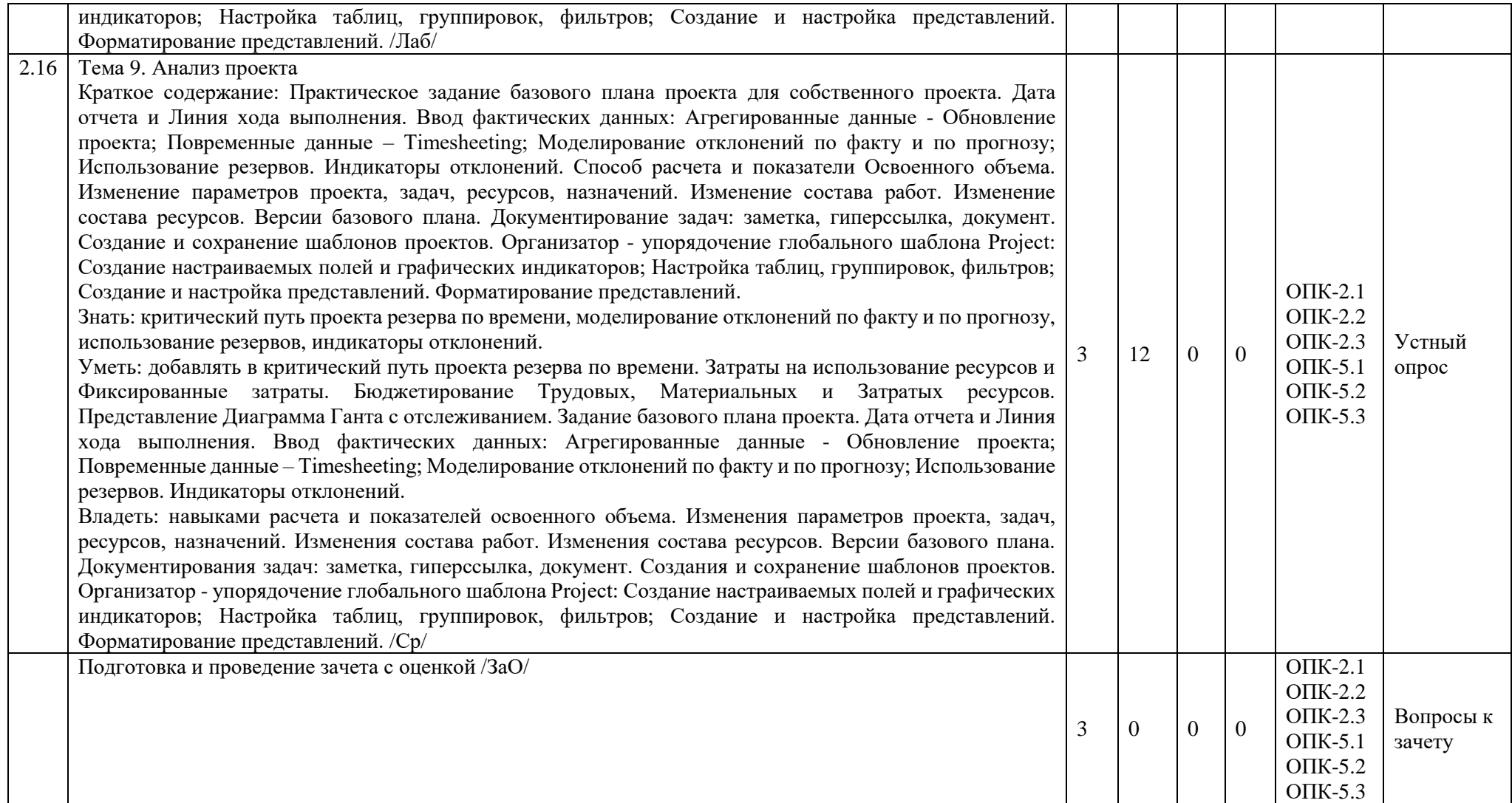

## **Перечень применяемых активных и интерактивных образовательных технологий:** *Компьютерная технология обучения*

Основана на использовании информационных технологий в учебном процессе. Реализация данной технологии осуществляется посредством компьютера и иных мультимедийных средств. Использование компьютерных технологий делает учебный процесс современным, познавательным и интересным для обучающихся.

## *Технология обучения в сотрудничестве*

Технология обучения в сотрудничестве используется в образовательной практике для преодоления последствий индивидуального характера учебной деятельности субъектов и их стремлений исключительно к индивидуальным образовательным достижениям. Она позволяет обогатить опыт и приобрести через учебный труд те навыки совместимой деятельности, которые затем могут стать необходимыми в будущей профессиональной и социальной деятельности в течение жизни. Цель технологии состоит в формировании умений у субъектов образовательного процесса эффективно работать сообща во временных командах и группах и добиваться качественных образовательных результатов.

#### *Лекция-***визуализация с применением мультимедийных технологий.**

Систематизация и выделение наиболее существенных элементов информации с помощью мультимедийных технологий.

## <span id="page-13-0"></span>**5. МЕТОДИЧЕСКИЕ УКАЗАНИЯ ДЛЯ ОРГАНИЗАЦИИ САМОСТОЯТЕЛЬНОЙ РАБОТЫ СТУДЕНТОВ**

Рекомендации по выполнению домашних заданий в режиме СРС

Самостоятельная работа студентов включает в себя выполнение различного рода заданий, которые ориентированы на более глубокое усвоение материала изучаемой дисциплины. По каждой теме учебной дисциплины студентам, как правило, преподавателем предлагается перечень заданий для самостоятельной работы для учета и оценивания её посредством бально-рейтинговой системы (БРС).

Задания для самостоятельной работы должны исполняться самостоятельно и представляться в установленный преподавателем срок, а также соответствовать установленным требованиям по структуре и его оформлению.

Студентам следует:

Руководствоваться регламентом СРС, определенным РПД;

 Своевременно выполнять все задания, выдаваемые преподавателем для самостоятельного выполнения;

 Использовать в выполнении, оформлении и сдаче заданий установленные кафедрой требования, для соответствующих видов текущего/промежуточного контроля.

При подготовке к зачету/экзамену, параллельно с лекциями и рекомендуемой литературой, прорабатывать соответствующие научно-теоретические и практико- прикладные аспекты дисциплины.

Рекомендации по работе с источниками информации и литературой:

Любая форма самостоятельной работы студента (подготовка к семинарскому занятию, написание эссе, курсовой работы, доклада и т.п.) начинается с поиска и изучения соответствующих источников информации, включая специализированную и учебную литературу.

В каждой РПД указана основная и дополнительная литература.

Любой выбранный источник информации (сайт, поисковый контент, учебное пособие, монографию, отчет, статью и т.п.) необходимо внимательно просмотреть, определившись с актуальностью тематического состава данного информационного источника:

 в книгах - следует ознакомиться с оглавлением и научно-справочным аппаратом, прочитать аннотацию и предисловие; целесообразно ее пролистать, рассмотреть иллюстрации, таблицы, диаграммы, приложения - такое поверхностное ознакомление позволит узнать, какие главы следует читать внимательно, какие прочитать быстро, какие просто просмотреть на будущее;

 при работе с интернет-источником - целесообразно систематизировать (поименовать в соответствии с наполнением, сохранять в подпапки-разделы и т.п. приемы) или иным образом выделять важную для себя информацию и данные;

 если книга/журнал/компьютер не являются собственностью студента, то целесообразно записывать название книг, статей, номера страниц, которые привлекли внимание, а позже, следует возвратиться к ним, и перечитать нужную информацию более предметно.

Выделяются следующие виды записей при работе с литературой:

 Конспект - краткая схематическая запись основного содержания научной работы. Целью является не переписывание произведения, а выявление его логики, системы доказательств, основных выводов. Хороший конспект должен сочетать полноту изложения с краткостью.

 Цитата - точное воспроизведение текста; заключается в кавычки; точно указывается источник, автор, год издания (или, номер источника из списка литературы - в случае заимствованного цитирования) в прямоугольных скобках.

- Тезисы концентрированное изложение основных положений прочитанного материала.
- Аннотация очень краткое изложение содержания прочитанной работы (поисковый образ).
- Резюме краткие выводы и положения работы, ее концептуальные итоги.

#### <span id="page-14-0"></span>**6. ОЦЕНОЧНЫЕ И МЕТОДИЧЕСКИЕ МАТЕРИАЛЫ**

**ОПК-2 Способен осуществлять сбор, обработку и анализ данных, необходимых для решения поставленных управленческих задач, с использованием современного инструментария и интеллектуальных информационно-аналитических систем**

ОПК-2.1 Знает методы сбора, обработки и анализа данных, необходимых для решения управленческих задач, современные интеллектуально-поисковые системы, программные продукты для решения профессиональных задач;

ОПК-2.2 Умеет выбирать и использовать адекватные содержанию профессиональных задач методы обработки и анализа данных, оценивать возможности и целесообразность использования цифровых технологий в деятельности организации;

ОПК-2.3 Владеет навыками использования современного инструментария обработки и интеллектуального анализа информации, необходимых для решения поставленных управленческих задач;

#### *Недостаточный уровень:*

Не знает методы сбора, обработки и анализа данных, необходимых для решения управленческих задач, современные интеллектуально-поисковые системы, программные продукты для решения профессиональных задач;

Не умеет выбирать и использовать адекватные содержанию профессиональных задач методы обработки и анализа данных, оценивать возможности и целесообразность использования цифровых технологий в деятельности организации;

Не владеет навыками использования современного инструментария обработки и интеллектуального анализа информации, необходимых для решения поставленных управленческих задач;

#### *Пороговый уровень:*

Посредственно знает методы сбора, обработки и анализа данных, необходимых для решения управленческих задач, современные интеллектуально-поисковые системы, программные продукты для решения профессиональных задач;

Посредственно умеет выбирать и использовать адекватные содержанию профессиональных задач методы обработки и анализа данных, оценивать возможности и целесообразность использования цифровых технологий в деятельности организации;

Посредственно владеет навыками использования современного инструментария обработки и интеллектуального анализа информации, необходимых для решения поставленных управленческих задач;

#### *Продвинутый уровень:*

Хорошо знает методы сбора, обработки и анализа данных, необходимых для решения управленческих задач, современные интеллектуально-поисковые системы, программные продукты для решения профессиональных задач;

Хорошо умеет выбирать и использовать адекватные содержанию профессиональных задач методы обработки и анализа данных, оценивать возможности и целесообразность использования цифровых технологий в деятельности организации;

Хорошо владеет навыками использования современного инструментария обработки и интеллектуального анализа информации, необходимых для решения поставленных управленческих задач.

#### *Высокий уровень:*

Отлично знает процессы, методы сбора, обработки и анализа данных, необходимых для решения управленческих задач, современные интеллектуально-поисковые системы, программные продукты для решения профессиональных задач;

На высшем уровне умеет выбирать и использовать адекватные содержанию профессиональных задач методы обработки и анализа данных, оценивать возможности и целесообразность использования цифровых технологий в деятельности организации;

На высшем уровне навыками использования современного инструментария обработки и интеллектуального анализа информации, необходимых для решения поставленных управленческих задач.

## **ОПК-5 Способен использовать при решении профессиональных задач современные информационные технологии и программные средства, включая управление крупными массивами данных и их интеллектуальный анализ**

ОПК-5.1 Знает основные методы и модели информационно-коммуникационных технологий для разработки мероприятий по повышению эффективности деятельности организации;

ОПК-5.2 Умеет использовать современные информационные технологии и программные средства; проводить интеллектуальный анализ данных в рамках профессиональных задач;

ОПК-5.3 Владеет способами решения профессиональных задач; навыками осуществления интеллектуального анализа, используя крупные массивы данных.

#### *Недостаточный уровень:*

Не знает основные методы и модели информационно-коммуникационных технологий для разработки мероприятий по повышению эффективности деятельности организации;

Не умеет использовать современные информационные технологии и программные средства; проводить интеллектуальный анализ данных в рамках профессиональных задач;

Не владеет навыками способами решения профессиональных задач; навыками осуществления интеллектуального анализа, используя крупные массивы данных.

### *Пороговый уровень:*

Посредственно знает основные методы и модели информационно-коммуникационных технологий для разработки мероприятий по повышению эффективности деятельности организации;

Посредственно умеет использовать современные информационные технологии и программные средства; проводить интеллектуальный анализ данных в рамках профессиональных задач;

Посредственно владеет способами решения профессиональных задач; навыками осуществления интеллектуального анализа, используя крупные массивы данных.

#### *Продвинутый уровень:*

Хорошо знает основные методы и модели информационно-коммуникационных технологий для разработки мероприятий по повышению эффективности деятельности организации;

Хорошо умеет использовать современные информационные технологии и программные средства; проводить интеллектуальный анализ данных в рамках профессиональных задач;

Хорошо владеет способами решения профессиональных задач; навыками осуществления интеллектуального анализа, используя крупные массивы данных.

#### *Высокий уровень:*

Отлично знает основные методы и модели информационно-коммуникационных технологий для разработки мероприятий по повышению эффективности деятельности организации;

На высшем уровне умеет использовать современные информационные технологии и программные средства; проводить интеллектуальный анализ данных в рамках профессиональных задач;

На высшем уровне владеет способами решения профессиональных задач; навыками осуществления интеллектуального анализа, используя крупные массивы данных.

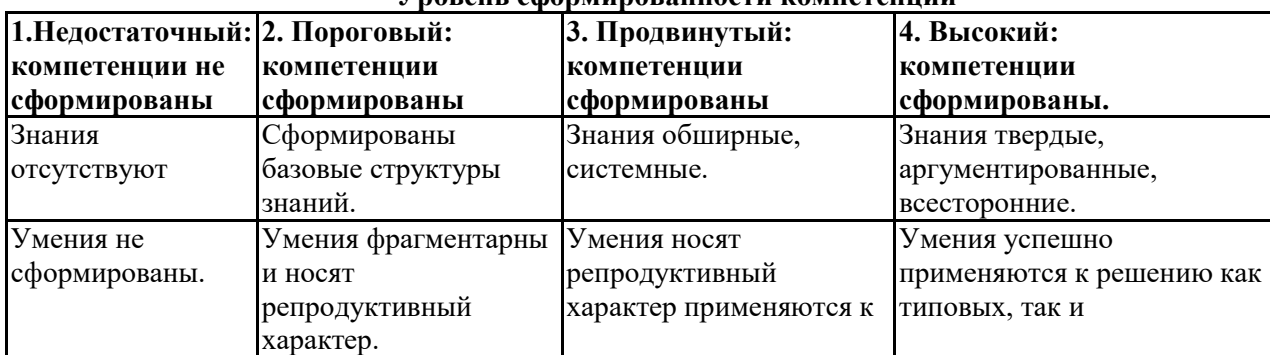

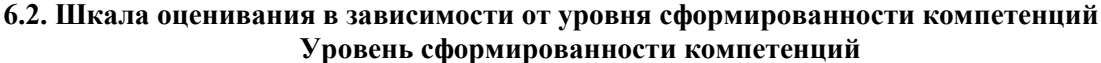

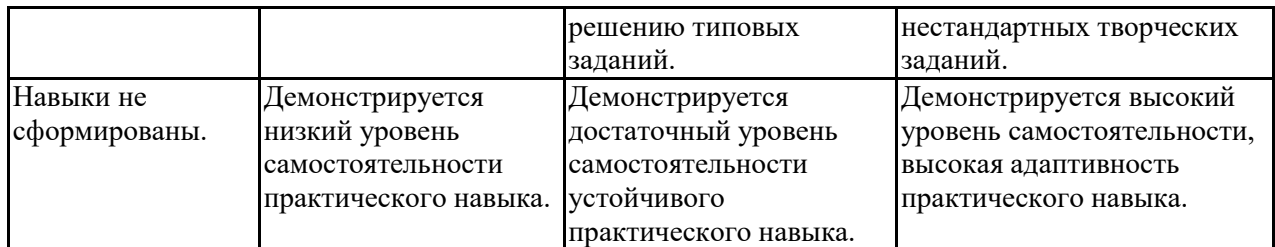

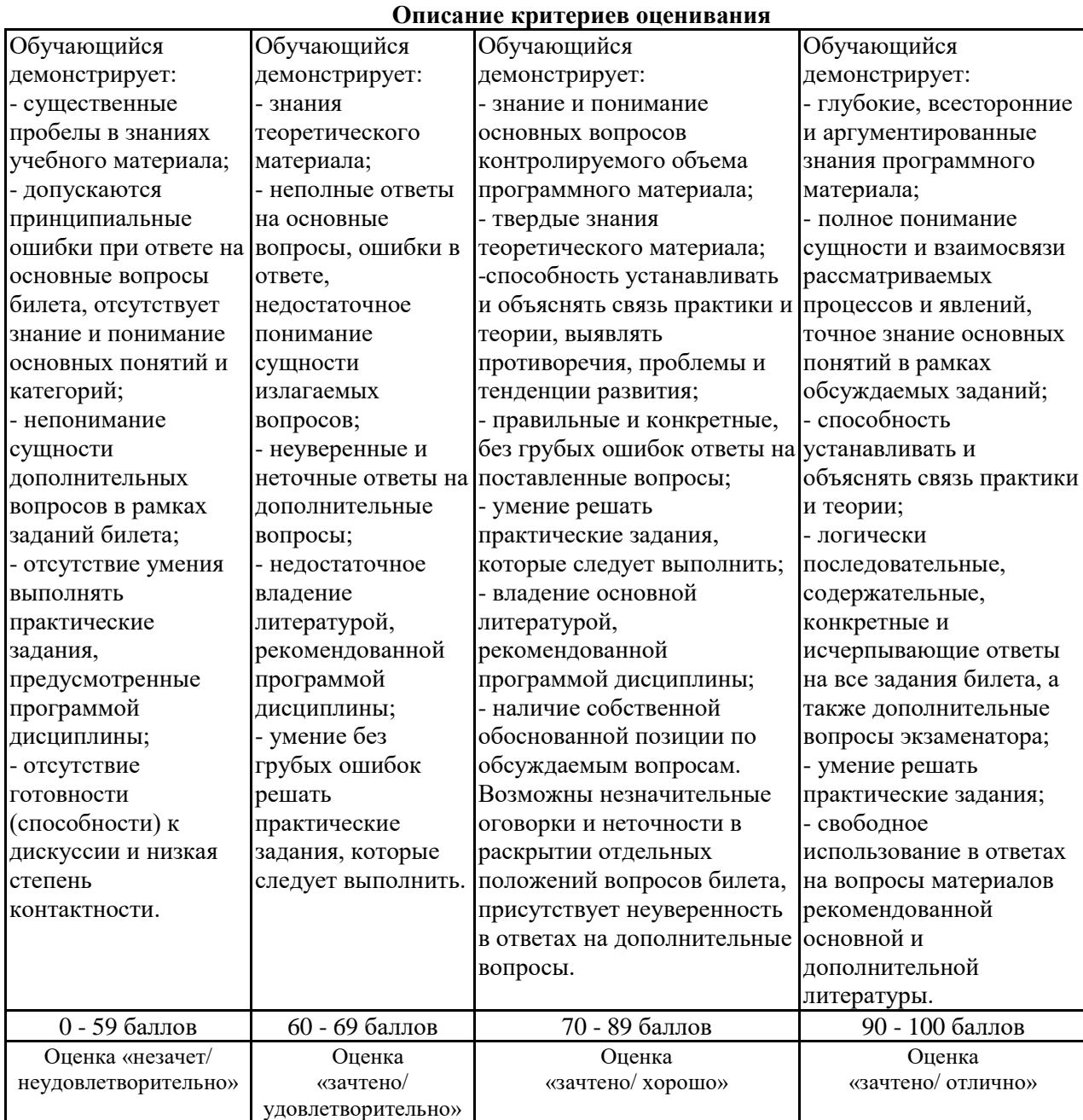

## **Оценочные средства, обеспечивающие диагностику сформированности компетенций, заявленных в рабочей программе по дисциплине (модулю) для проведения промежуточной аттестации**

**ОЦЕНИВАНИЕ УРОВНЯ ЗНАНИЙ: Теоретический блок вопросов, практический блок задач. Уровень освоения программного материала, логика и грамотность изложения, умение самостоятельно обобщать и излагать материал, грамотность решения задач.**

1. Недостаточный уровень

Не знает инструменты Microsoft Project, используемые для календарного и ресурсного планирования проекта,

Не умеет осуществлять календарное и ресурсное планирование проектов; оценивать и оптимизировать проект по срокам, затратам и трудозатратам; отслеживать и контролировать ход выполнения проекта;

Не владеет навыками использования Microsoft Project для календарного и ресурсного планирования проектов; оценивания и оптимизирования проекта по срокам, затратам и трудозатратам;

2. Пороговый уровень

Посредственно знает инструменты Microsoft Project, используемые для календарного и ресурсного планирования проекта,

Посредственно умеет осуществлять календарное и ресурсное планирование проектов; оценивать и оптимизировать проект по срокам, затратам и трудозатратам; отслеживать и контролировать ход выполнения проекта;

Посредственно владеет навыками использования Microsoft Project для календарного и ресурсного планирования проектов; оценивания и оптимизирования проекта по срокам, затратам и трудозатратам;

3. Продвинутый уровень

Хорошо знает инструменты Microsoft Project, используемые для календарного и ресурсного планирования проекта, методы оценивания и оптимизации проекта по срокам, трудозатратам и стоимости, контроля хода выполнения проекта с использованием Microsoft Project;

Хорошо умеет осуществлять календарное и ресурсное планирование проектов; оценивать и оптимизировать проект по срокам, затратам и трудозатратам; отслеживать и контролировать ход выполнения проекта; анализировать, прогнозировать и вносить изменения в план проекта; готовить отчеты; настраивать приложение; консолидировать проекты и совместно управлять ими, используя Microsoft Project;

Хорошо владеет навыками использования Microsoft Project для календарного и ресурсного планирования проектов; оценивания и оптимизирования проекта по срокам, затратам и трудозатратам; отслеживания и контроля хода выполнения проекта; анализа, прогнозирования плана проекта; подготовки отчетов; настраивания приложения; консолидирования проектов и совместного управления ими

4. Высокий уровень

Отлично знает инструменты Microsoft Project, используемые для календарного и ресурсного планирования проекта, методы оценивания и оптимизации проекта по срокам, трудозатратам и стоимости, контроля хода выполнения проекта с использованием Microsoft Project;

В совершенстве умеет осуществлять календарное и ресурсное планирование проектов; оценивать и оптимизировать проект по срокам, затратам и трудозатратам; отслеживать и контролировать ход выполнения проекта; анализировать, прогнозировать и вносить изменения в план проекта; готовить отчеты; настраивать приложение; консолидировать проекты и совместно управлять ими, используя Microsoft Project;

В совершенстве владеет навыками использования Microsoft Project для календарного и ресурсного планирования проектов; оценивания и оптимизирования проекта по срокам, затратам и трудозатратам; отслеживания и контроля хода выполнения проекта; анализа, прогнозирования плана проекта; подготовки отчетов; настраивания приложения; консолидирования проектов и совместного управления ими.

Рейтинг обучающегося в семестре по дисциплине складывается из рейтинговых баллов, которыми преподаватель в течение семестра оценивает посещение учебных занятий, его текущую работу на занятиях и самостоятельную работу, результаты текущих тестов, устных опросов, премиальных и штрафных баллов. Рейтинг обучающегося при прохождении промежуточной аттестации по дисциплине складывается из оценки в рейтинговых баллах ответа на зачете.

В случае, если сумма рейтинговых баллов, полученных при прохождении промежуточной аттестации составляет от 0 до 9 баллов, то зачет НЕ СДАН, независимо от итогового рейтинга по дисциплине. В случае, если сумма рейтинговых баллов, полученных при прохождении промежуточной аттестации находится в пределах от 10 до 30 баллов, то зачет СДАН, и результат сдачи определяется в зависимости от итогового рейтинга по дисциплине в соответствии с утвержденной шкалой перевода из 100-балльной шкалы оценивания в 5- балльную.

Для приведения рейтинговой оценки по дисциплине по 100-балльной шкале к аттестационной по 5-балльной шкале в соответствии с Положением о балльно-рейтинговой системе оценки успеваемости студентов федерального государственного бюджетного образовательного учреждения высшего образования «Московский государственный университет технологий и управления имени К.Г. Разумовского (Первый казачий университет) используется следующая шкала:

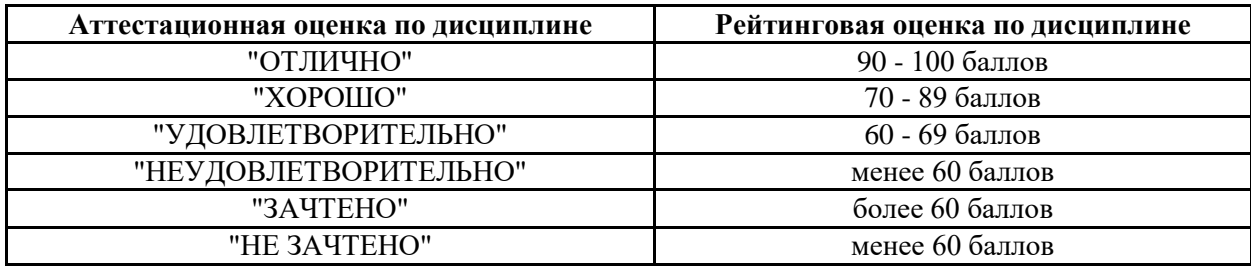

#### **6.3. Оценочные средства текущего контроля**

Оценочные средства для устного опроса

## **Тема №1 Интерфейс MS Project**

- 1. Назовите основные настройки MS Project
- 2. Перечислите основные элементы интерфейса MS Project
- 3. Как установить дату начала проекта и выбрать метод планирования?
- 4. Что такое иерархическая структура проекта? Как изменить уровень задачи в проекте?
- 5. Что такое веха? Как вехи используются в проекте?

#### **Тема №2 Создание нового проекта**

- 1. Опишите основные типы связей задач в проекте (с примерами).
- 2. Каким образом можно установить связь между двумя задачами (перечислите все способы).
- 3. Что такое ограничения?
- 4. Перечислите основные типы ограничений задач.
- 5. Что такое крайний срок, в чем его отличие от ограничения?

#### **Тема №3 Календарь проекта**

- 1. Для чего создаются календари проекта?
- 2. Как изменить свойства стандартного календаря проекта?
- 3. Как создать новый календарь?
- 4. Как изменить рабочее время в новом календаре?
- 5. Что такое исключения календаря? Как создать исключение календаря?

## **Тема №4 Планирование задач**

- 1. Опишите особенности ручного и автоматического планирования задач.
- 2. Перечислите основные принципы детализации задач.
- 3. Перечислите типы задач, приведите примеры использования различных типов задач.
- 4. Что означает параметр «фиксированный объем работ»? Каково его применение, для каких задач он используется?
- 5. Опишите, какие параметры задачи можно редактировать на разных закладках свойств задачи.

#### **Тема №5 Ввод задач проекта**

- 1. Для чего используются настраиваемые поля?
- 2. Как создать настраиваемое поле?
- 3. Как создается пользовательское представление?
- 4. Как создается пользовательская таблица?
- 5. Как отображается информация о превышении директивных сроков выполнения задач?

#### **Тема №6 Ресурсы в проекте**

- 1. Перечислите типы ресурсов, используемые в проектах. В чем их отличие?
- 2. В чем отличие выделенных и предложенных ресурсов?
- 3. Каким образом редактируются свойства ресурса?
- 4. Каким образом можно создать настраиваемое поле для ресурса?
- 5. Как открыть и настроить детальное представление ресурсов?

#### **Тема №7 Назначение ресурсов на задачи**

- 1. Опишите процесс назначения бюджетных ресурсов.
- 2. Как назначаются трудовые ресурсы в проекте?
- 3. Что такое «профиль загрузки» и «пиковая загрузка»?
- 4. Каким образом можно просмотреть "профиль загрузки" и "пиковую загрузку"?
- 5. Как назначаются материальные и затратные ресурсы в проекте?

## **Тема №8 Выравнивание загрузки ресурсов**

1. Как производится автоматическое выравнивание ресурсов?

- 2. Как производится выравнивание с помощью планировщика групп?
- 3. Какие существуют способы выравнивания загрузки ресурсов?
- 4. Сравните способы выравнивания загрузки ресурсов.
- 5. Как устранить перегрузку в проекте?

### **Тема №9 Анализ проекта**

- 1. Что такое автоматическое выравнивание?
- 2. Как производится автоматическое выравнивание ресурсов?
- 3. Как производится выравнивание с помощью планировщика групп?
- 4. Перечислите и сравните способы выравнивания загрузки ресурсов.
- 5. Как происходит устранение перегрузки в проекте?

#### **Типовая структура отчета по лабораторной работе**

- 1. Тема лабораторной работы
- 2. Цель и задачи лабораторной работы
- 3. Результаты проведенной работы
- 4. Заключение по лабораторной работе.

#### **6.4 Оценочные средства для проведения промежуточной аттестации**

- 1. История Microsoft Project. Структура продукта: версии и редакции.
- 2. Интерфейс приложения. Способы создания файла в Microsoft Project.
- 3. Разработка Устава проекта: Суммарная задача проекта. Сведения о проекте. Изменение рабочего времени.
- 4. Параметры Project. Вехи проекта. Сдвиг проекта. Добавление, изменение, удаление задач.
- 5. Режим задачи: автоматическое планирование и планирование вручную.
- 6. Иерархия: отображение номера в структуре, изменение кода СДР, фильтр по уровням структуры. Создание повторяющихся задач.
- 7. Добавление, изменение, удаление связей. Применение опережений и задержек.
- 8. Путь к задаче: анализ логической структуры проекта. Соблюдение связей для задач, запланированных вручную.
- 9. Лист ресурсов. Настройка свойств ресурсов: трудовые: доступность, календарь, таблицы норм затрат; материальные: единицы измерения материалов, таблицы норм затрат; затраты: статьи расходов на проекте.
- 10. Ввод вручную и расчет длительности задач.
- 11. Свойства назначений: трудозатраты и стоимость; представления; использование задач и использование ресурсов; агрегированные и повременные данные назначений.
- 12. Представление Сетевой график. Расчет критического пути для каждой независимой сети задач.
- 13. Календари задач и Трудовых ресурсов. Сжатие расписания. Неактивные задачи.
- 14. Представление Временная шкала настройка дорожных карт проекта.
- 15. Представление График ресурсов. Выравнивание загрузки ресурсов вручную: выравнивающая задержка, увеличение доступности ресурса, замена ресурса, изменение загрузки и трудозатрат.
- 16. Представление Визуальный оптимизатор ресурсов. Автоматическое выравнивание загрузки ресурсов: настройка автоматического выравнивания загрузки ресурсов; интерпретация результатов автоматического выравнивания.
- 17. Добавление в критический путь проекта резерва по времени.
- 18. Бюджетирование Трудовых, Материальных и Затратых ресурсов.
- 19. Представление Диаграмма Ганта с отслеживанием. Задание базового плана проекта. Дата отчета и Линия хода выполнения.
- 20. Ввод фактических данных: Агрегированные данные Обновление проекта; Повременные данные – Timesheeting;
- 21. Моделирование отклонений по факту и по прогнозу; Использование резервов. Индикаторы отклонений.
- 22. Способ расчета и показатели Освоенного объема. Отчеты Microsoft Project.
- 23. Изменение параметров проекта, задач, ресурсов, назначений.
- 24. Изменение состава работ. Изменение состава ресурсов
- 25. Версии базового плана. Документирование задач: заметка, гиперссылка, документ.
- 26. Создание и сохранение шаблонов проектов.
- 27. Организатор упорядочение глобального шаблона Project: Создание настраиваемых полей и графических индикаторов;

28. Настройка таблиц, группировок, фильтров; Создание и настройка представлений. Форматирование представлений.

## **6.5. Примерная тематика курсовых работ (проектов)**

Учебным планом не предусмотрено

## **6.6. Методические указания для обучающихся по освоению дисциплины (модуля)**

Цель данных указаний – оптимизировать организацию процесса изучения дисциплины студентом, а также выполнение некоторых форм и навыков самостоятельной работы.

## **Рекомендации по подготовке к лекционным занятиям**

Изучение дисциплины требует систематического и последовательного накопления знаний, следовательно, пропуски отдельных тем не позволяют глубоко освоить предмет. Именно поэтому контроль над систематической работой студентов всегда находится в центре внимания кафедры.

Студентам необходимо:

- перед каждой лекцией просматривать РПД и предыдущую лекцию, что, возможно, позволит сэкономить трудозатраты на конспектировании новой лекции (в случае, когда предыдущий материал идет как опорный для последующего), ее основных разделов и т.п.;
- на некоторые лекции приносить вспомогательный материал на бумажных носителях, рекомендуемый лектором (таблицы, графики, схемы). Данный материал необходим непосредственно для лекции;
- при затруднениях в восприятии лекционного материала, следует обратиться к рекомендуемым и иным литературным источникам и разобраться самостоятельно. Если разобраться в материале все же не удалось, то существует график консультаций преподавателя, когда можно обратиться к нему за пояснениями или же прояснить этот вопрос у более успевающих студентов своей группы (потока), а также на практических занятиях. Важно не оставлять масштабных «белых пятен» в освоении материала.

## **Рекомендации по подготовке к лабораторным работам**

В ходе лабораторной работы необходимо выполнить задания на компьютере и ответить на вопросы к лабораторным работам.

При подготовке к лабораторным занятиям студент должен придерживаться следующей технологии:

- внимательно изучить основные вопросы темы и план лабораторной работы, определить место темы занятия в общем содержании, ее связь с другими темами;
- найти и проработать соответствующие разделы в рекомендованных нормативных документах, основной и дополнительной литературе;
- продумать развернутые ответы на вопросы, опираясь на лекционные материалы, расширяя и дополняя их данными из основной и дополнительной литературы.

## <span id="page-20-0"></span>**7. УЧЕБНО-МЕТОДИЧЕСКОЕ И ИНФОРМАЦИОННОЕ ОБЕСПЕЧЕНИЕ ДИСЦИПЛИНЫ (МОДУЛЯ)**

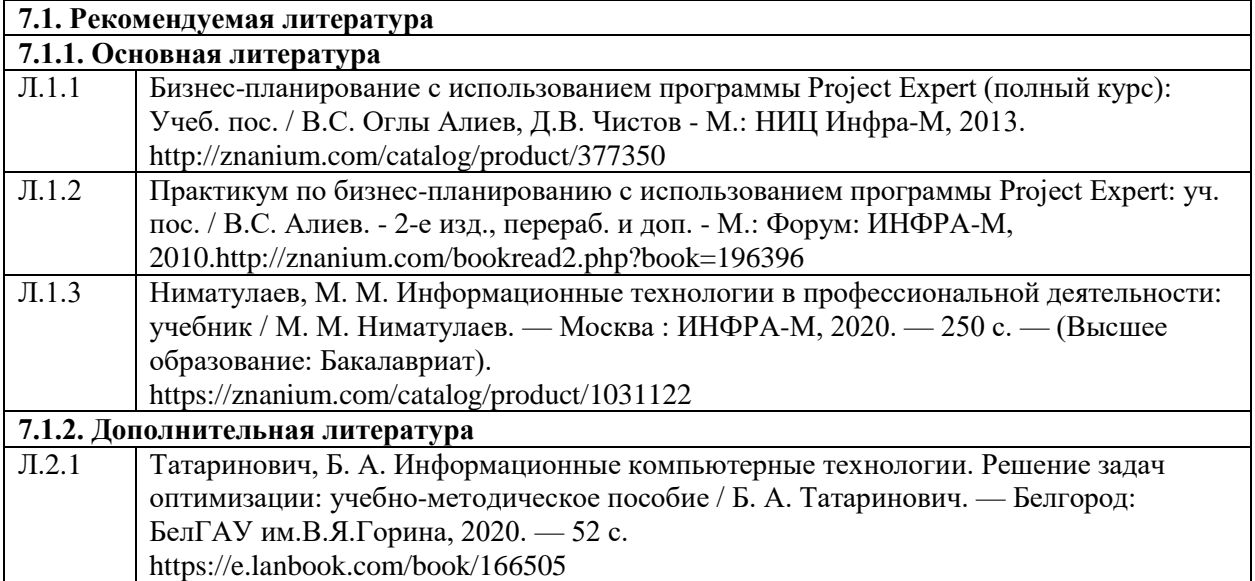

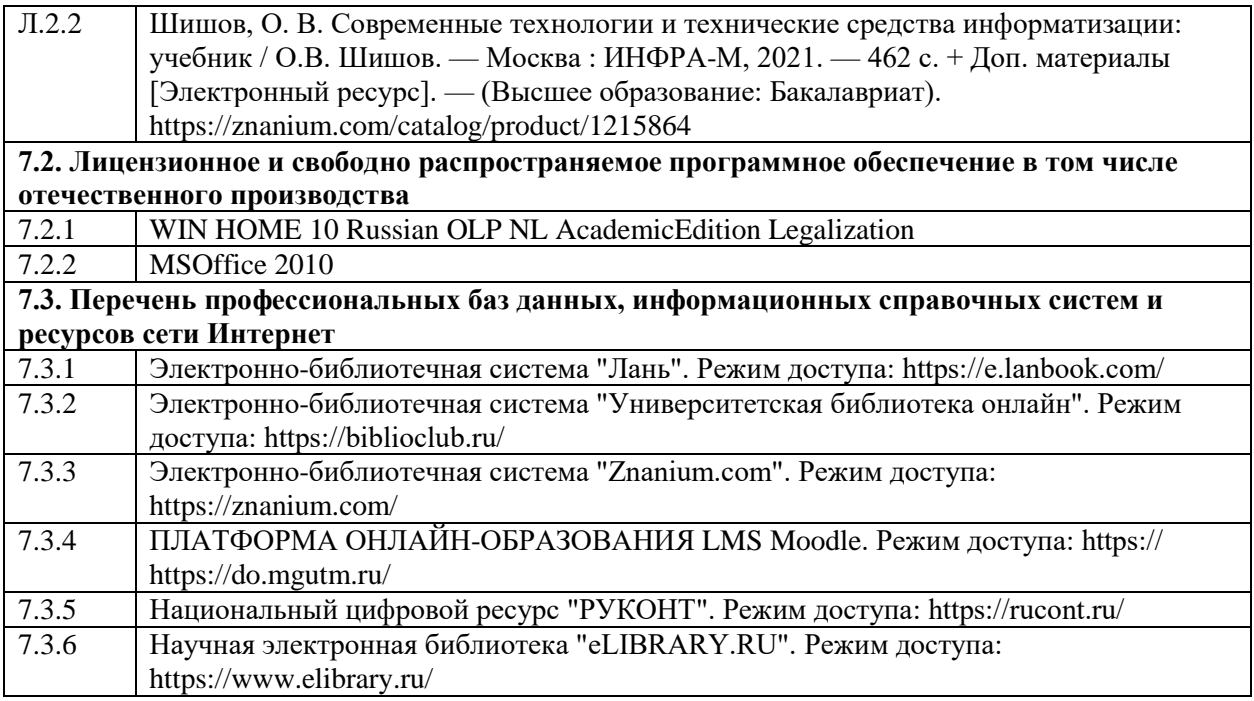

### <span id="page-21-0"></span>**8. МАТЕРИАЛЬНО-ТЕХНИЧЕСКОЕ ОБЕСПЕЧЕНИЕ ДИСЦИПЛИНЫ (МОДУЛЯ)**

Компьютерный класс «Информационные технологии».

Учебная аудитория для проведения занятий лекционного типа; занятий семинарского типа; для курсового проектирования (выполнения курсовых работ); для проведения групповых и индивидуальных консультаций; для текущего контроля и промежуточной аттестации.

Рабочие места обучающихся; Рабочее место преподавателя; Ноутбук; Проектор переносной; Экран переносной; Классная доска; 20 рабочих мест обучающихся оснащенные ПЭВМ с подключением к сети интернет и обеспечением доступа в электронную информационнообразовательную среду Университета.

Адрес: 453850, Республика Башкортостан, г. Мелеуз, ул. Смоленская, д. 34: аудитория1-302

## <span id="page-21-1"></span>**9. ОРГАНИЗАЦИЯ ОБРАЗОВАТЕЛЬНОГО ПРОЦЕССА ДЛЯ ЛИЦ С ОГРАНИЧЕННЫМИ ВОЗМОЖНОСТЯМИ**

Организация образовательного процесса для лиц с ограниченными возможностями осуществляется в соответствии с «Методическими рекомендациями по организации образовательного процесса для инвалидов и лиц с ограниченными возможностями здоровья в образовательных организациях высшего образования, в том числе оснащенности образовательного процесса» Министерства образования и науки РФ от 08.04.2014г. № АК-44/05вн. В образовательном процессе используются социально-активные и рефлексивные методы обучения, технологии социокультурной реабилитации с целью оказания помощи в установлении полноценных межличностных отношений с другими студентами, создании комфортного психологического климата в студенческой группе. Студенты с ограниченными возможностями здоровья, в отличие от остальных студентов, имеют свои специфические особенности восприятия, переработки материала. Подбор и разработка учебных материалов производятся с учетом индивидуальных особенностей. Предусмотрена возможность обучения по индивидуальному графику, при составлении которого возможны различные варианты проведения занятий: в академической группе и индивидуально, на дому с использованием дистанционных образовательных технологий

#### **Актуализация с учетом развития науки, техники, культуры, экономики, техники, технологий и социальной сферы** Руководитель ОПОП

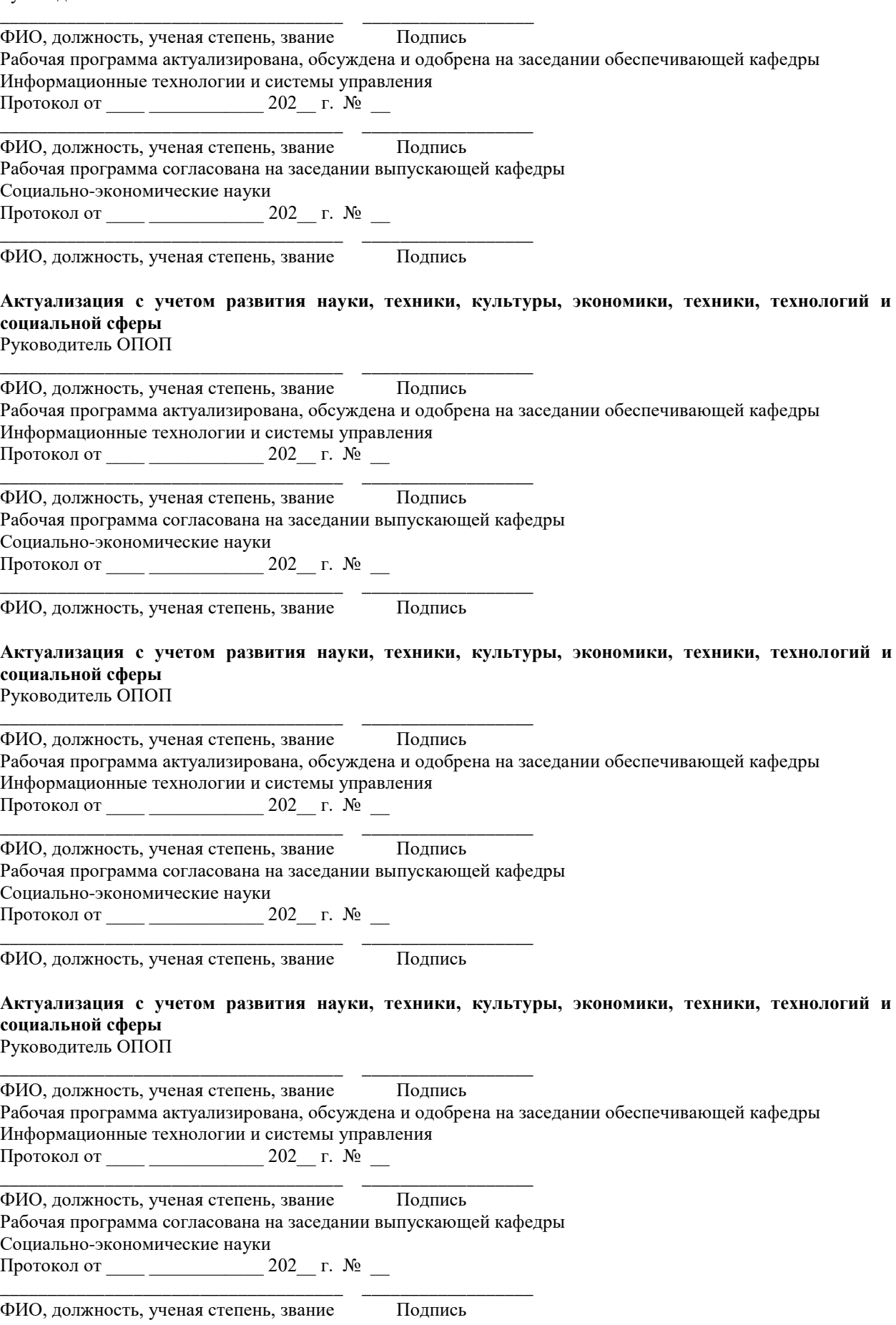